### **320341 Programming in Java**

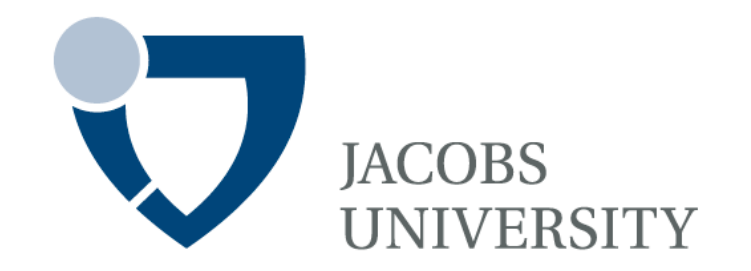

Fall Semester 2014

Lecture 6: Exceptions, Logging, Assertions

Instructor: Jürgen Schönwälder

Slides: Bendick Mahleko

## **Objectives**

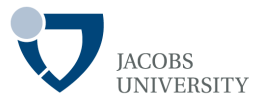

#### This lecture focuses on the following

- Dealing with errors in Java
- Catching exceptions in Java
- Event Logging
- Using assertions
- Debugging techniques

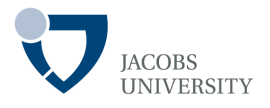

#### Basic Philosophy of Java

- "Badly formed code will not be run"
- Ideal time to catch error is at compile time

- However, not all errors can be caught at compile time
- Errors that are not caught at compile time are caught during run time using **exception handling mechanism**

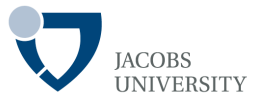

When an error occurs, make sure you do the following at least:

**Notify** the user of the error

- **i. Save** all work
- ii. Allow the user to **gracefully exit** the program

OR

**Notify** the user of the error

#### **i. Return to a safe state**

ii. Enable the user to execute other commands

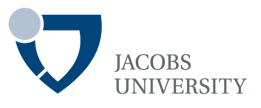

Error can happen for any number of reasons, e.g.,

- Flaky network connection
- Use of invalid array index
- Use of object reference that has not been initialized

AND if an operation cannot be completed due to the error, the program must *either*:

- Return to a **safe state**, and enable the user to execute other commands OR
- Allow the user to **save all work and terminate** the program

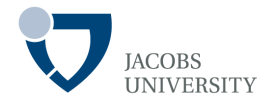

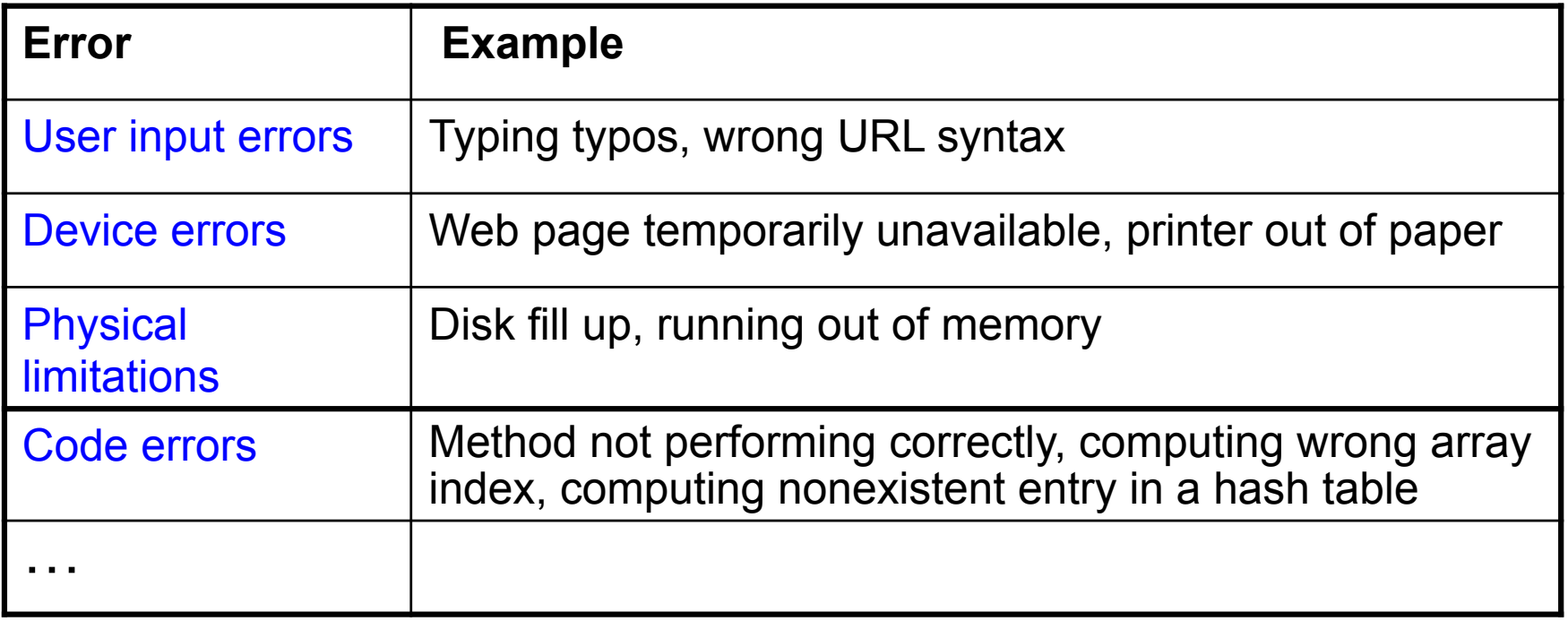

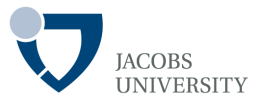

Java allows every method an **alternative exit path** if an error occurs

- The method does not return a value
- It **throws** an **object that encapsulates error information**
- The method exits immediately; does not return its normal value

- *The mission of exception handling is to transfer control from where the error occurred to an error handler that can deal with the situation*
- The **Exception handling mechanism** begins search for an **exception handler** that handles that particular error condition

## **The Classification of Exceptions**

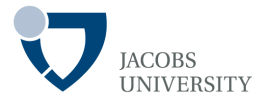

An exception object is always an instance of a class derived from **Throwable**

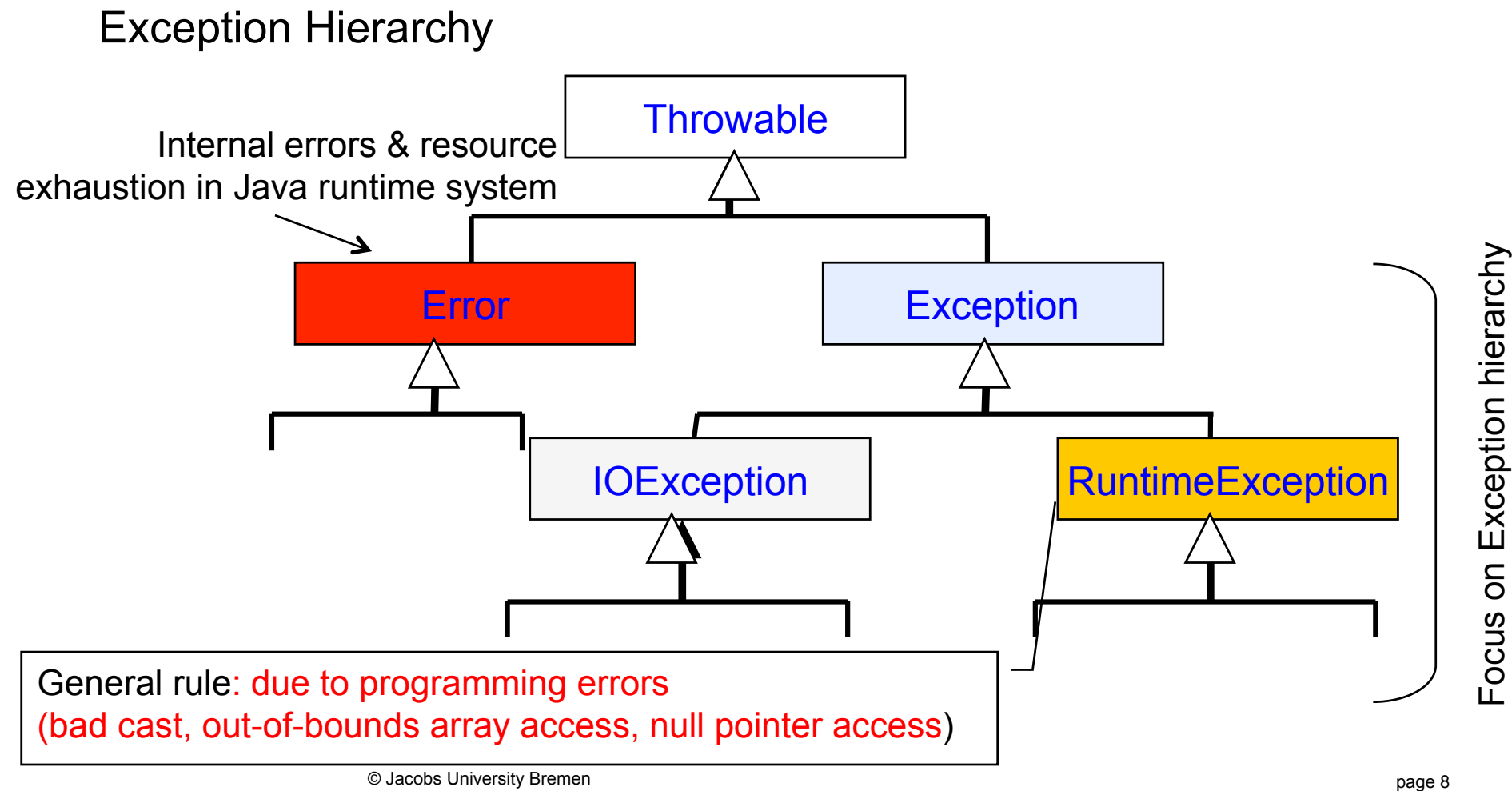

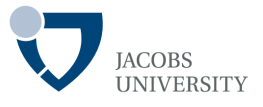

#### **Unchecked Exceptions**

- Any exception that derives from the class **Error** or **RuntimeException**
- Ex. **ArrayIndexOutOfBoundsException**, **NullPointerException**
- Rule: *"If it was a RuntimeException it was your fault"*

### **Checked Exceptions**

- All other exceptions NOT deriving from the class **Error** or **RuntimeException**
- Ex. **IOException**, **MalformedURLException**
- The compiler checks that you provide exception handlers for all checked exceptions

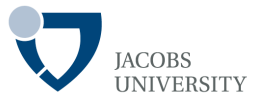

### **Checked exceptions** are specified as part of a method header

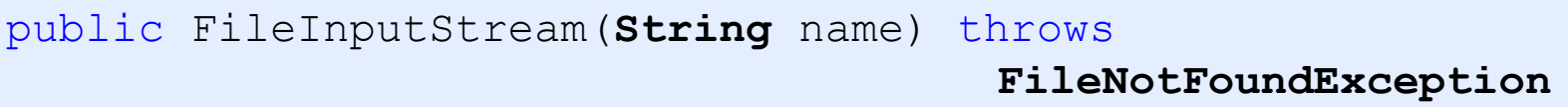

The declaration says

- The constructor produces **FileInputStream** object from a **String** parameter, but that it can also throw a **FileNotFoundException**
- The throws keyword is used to specify exceptions thrown by a method
- If an error occurs, the runtime system will search for an exception handler that knows how to deal with **FileNotFoundException** objects

## **Declaring Checked Exceptions**

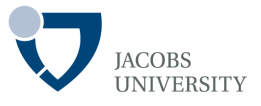

If there is more than one exception, list all in the header, separated by commas

Example:

public Image loadImage(**String** s) throws **EOFException, MalformedURLException** { . . . }

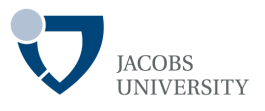

An Exception is thrown when:

- 1. A method that calls a checked exception is called
- 2. An error is detected & a **checked exception** is called with throw statement
- 3. A programming error is made resulting in an **unchecked exception**
- 4. An **internal error** occurs in the virtual machine or runtime library

- If (1) or (2) occurs, inform the client programmer
- If no handler catches the exception, the current thread terminates

*Unchecked exceptions (inheriting from RuntimeException) are not advertised* 

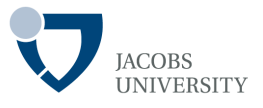

Declaring checked Exceptions

- A method must declare all the **checked exceptions** that it might throw

Unchecked Exceptions

- Unchecked exceptions are beyond your control (**Error**) or
- Result from conditions you should not have allowed to occur in the first place (**RuntimeException**)

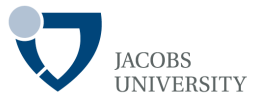

To throw an exception do the following:

- Find appropriate exception class
- Make an object of the class
- Throw it

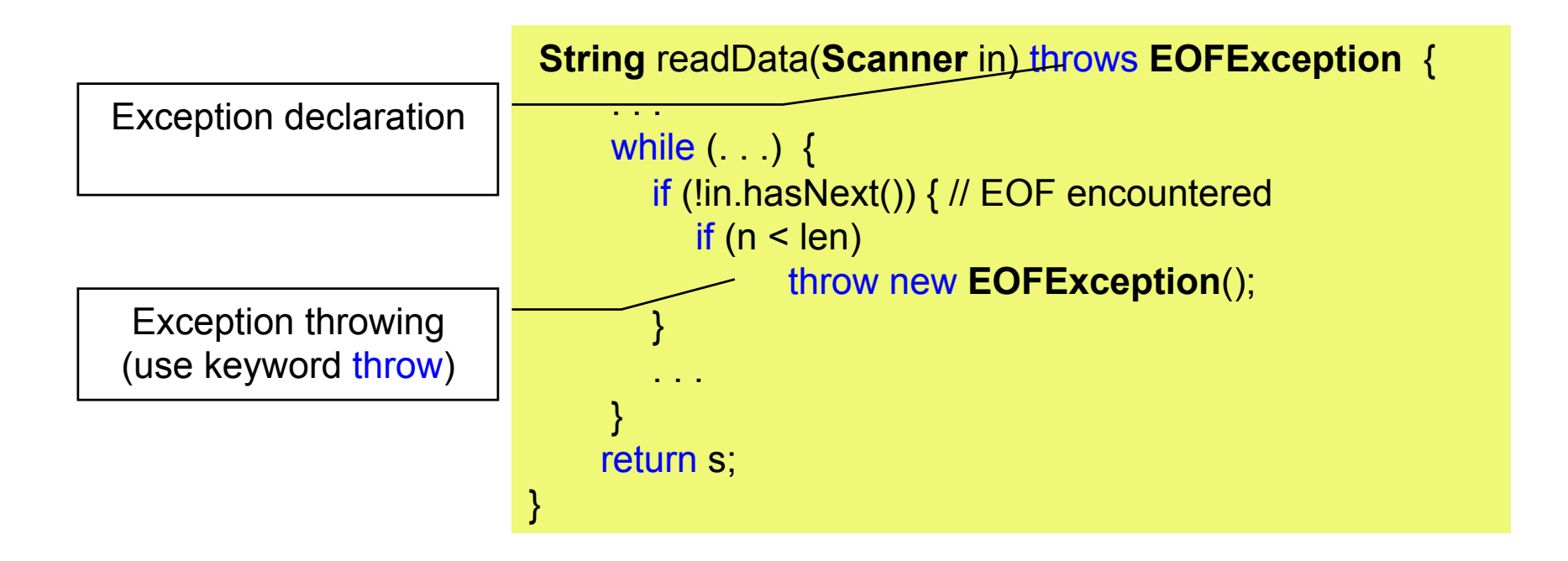

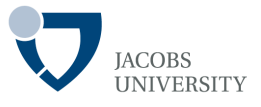

Derive from **Exception** or from a child class of **Exception** e.g. **IOException** 

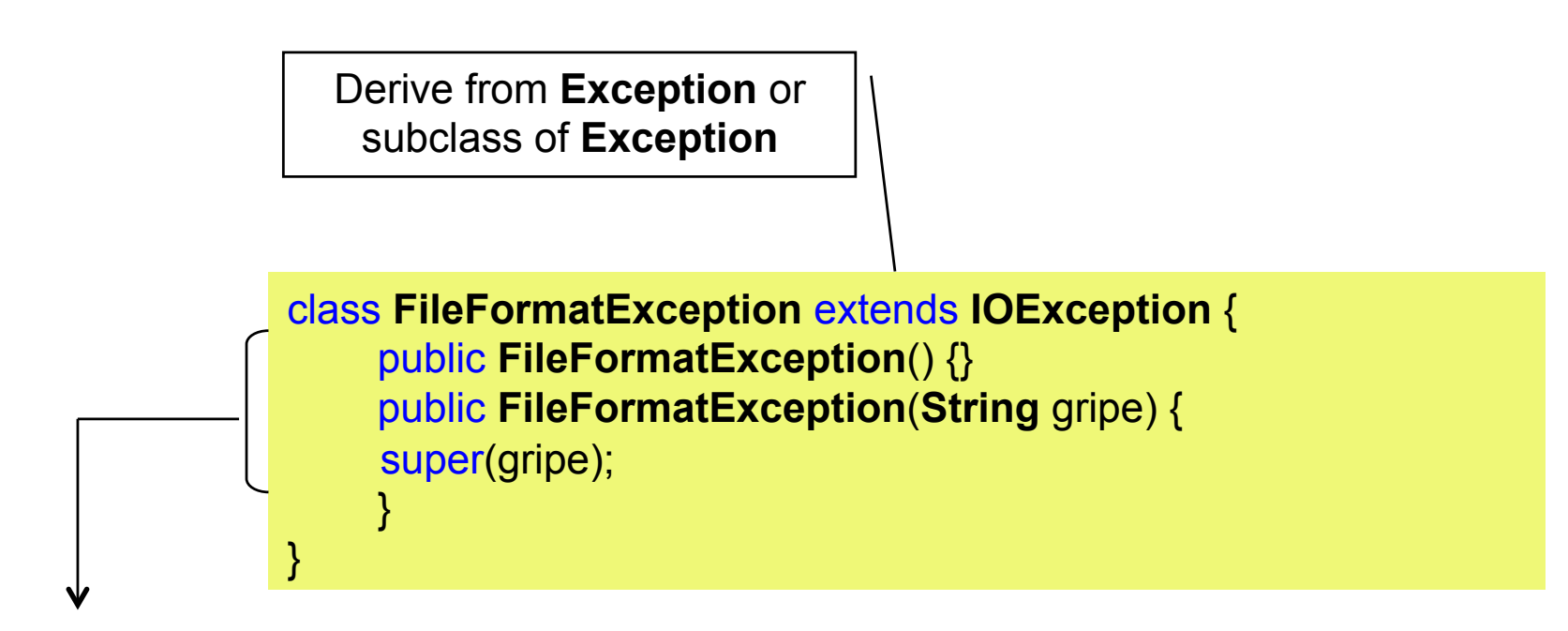

It is customary to give both default constructor and constructor with detailed message

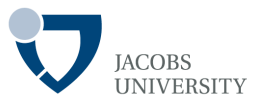

#### How to throw your own **Exception**

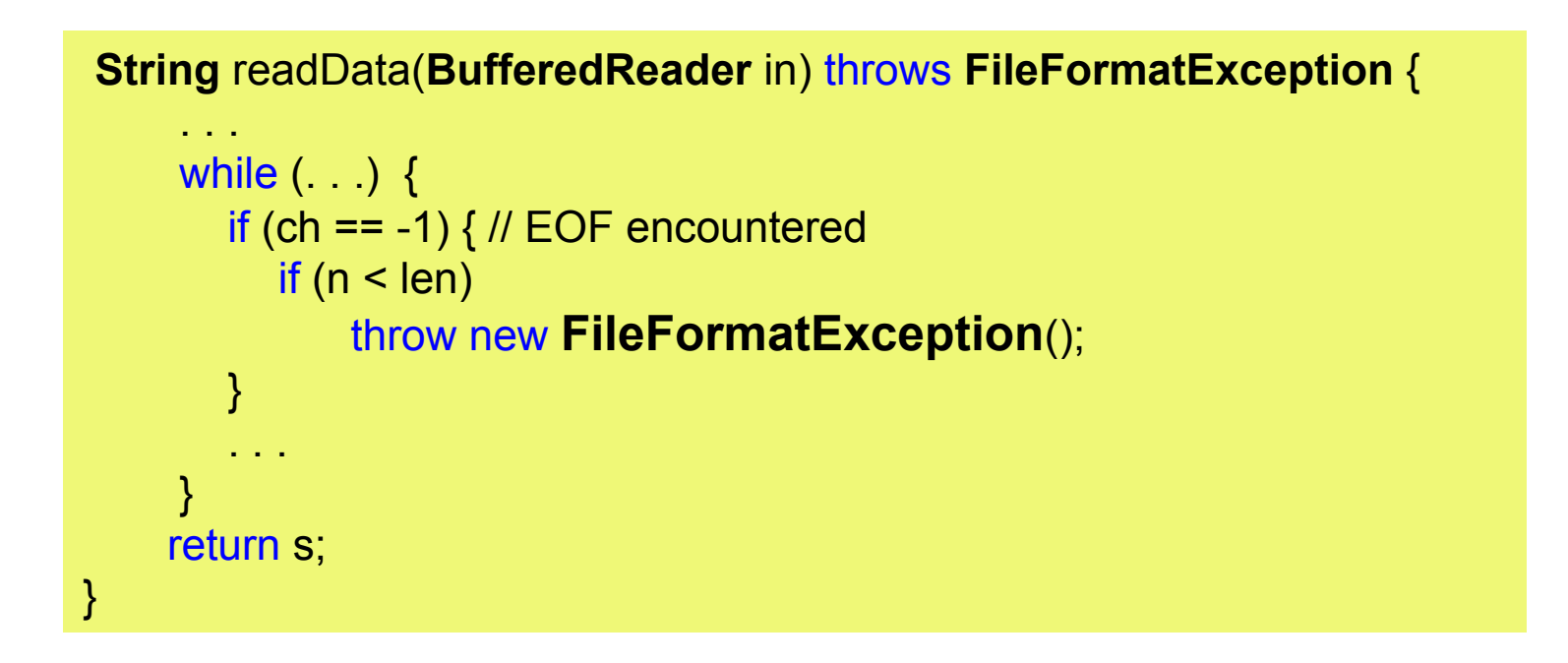

- Use toString() method of **Throwable** superclass to print detailed message
- Can also use getMessage() method of **Throwable** to get detailed message

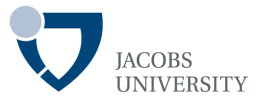

If an **Exception** is not caught, the program terminates and prints a stack trace

- Use **try/ catch** block to catch exceptions

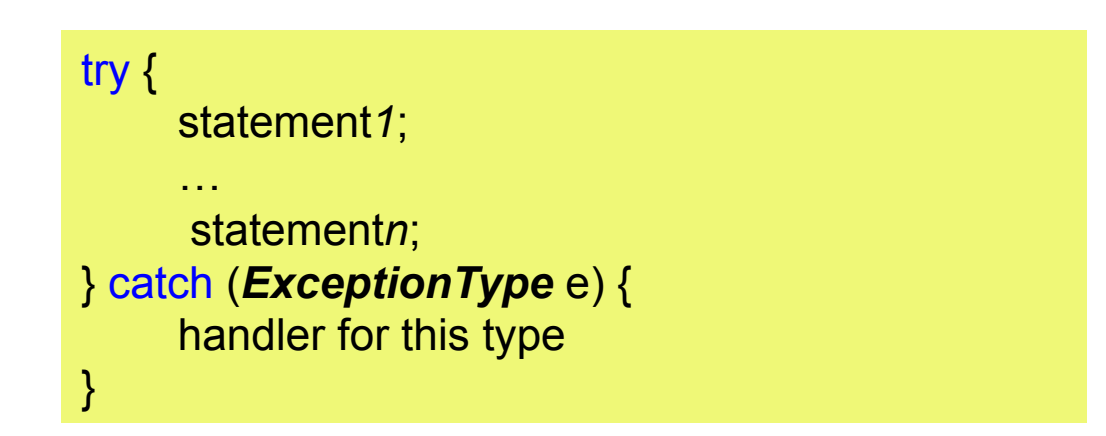

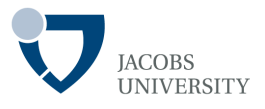

If an **Exception** of the type in the catch clause is thrown:

- The program skips the remainder of the code in the try block
- The program executes the handler code inside the catch clause
- If the **Exception** is not of the type specified in the catch, the method exits immediately

The catch clause is skipped if no **Exception** is thrown

# **Catching Exceptions**

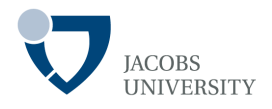

Example

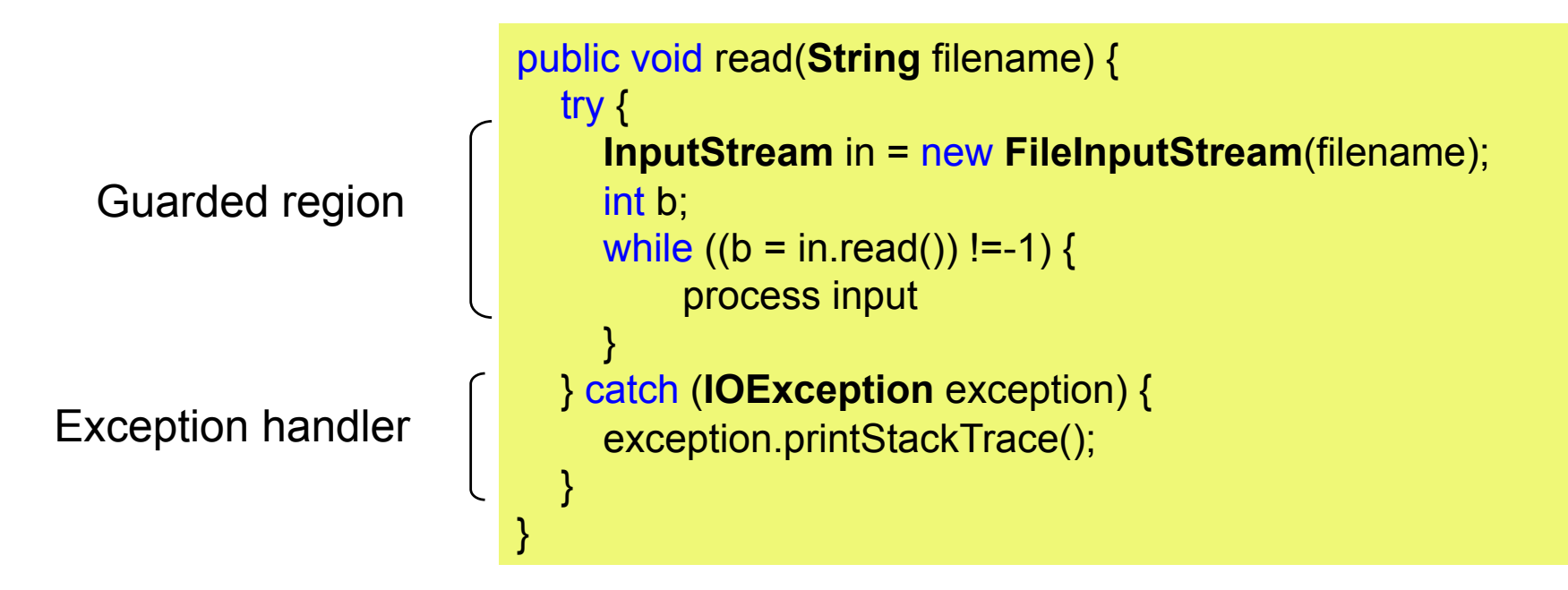

- The compiler enforces the throws specifier
- If you call a method that throws a checked exception, you must either handle it or pass it

# **Catching Exceptions**

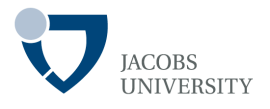

When writing a method that *overrides* a superclass method that throws no exceptions, then

- You **MUST** catch each checked exception in the method's code
- You are not allowed to add more throws specifiers to a subclass method than are present in the superclass method

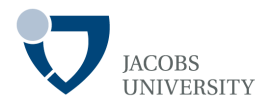

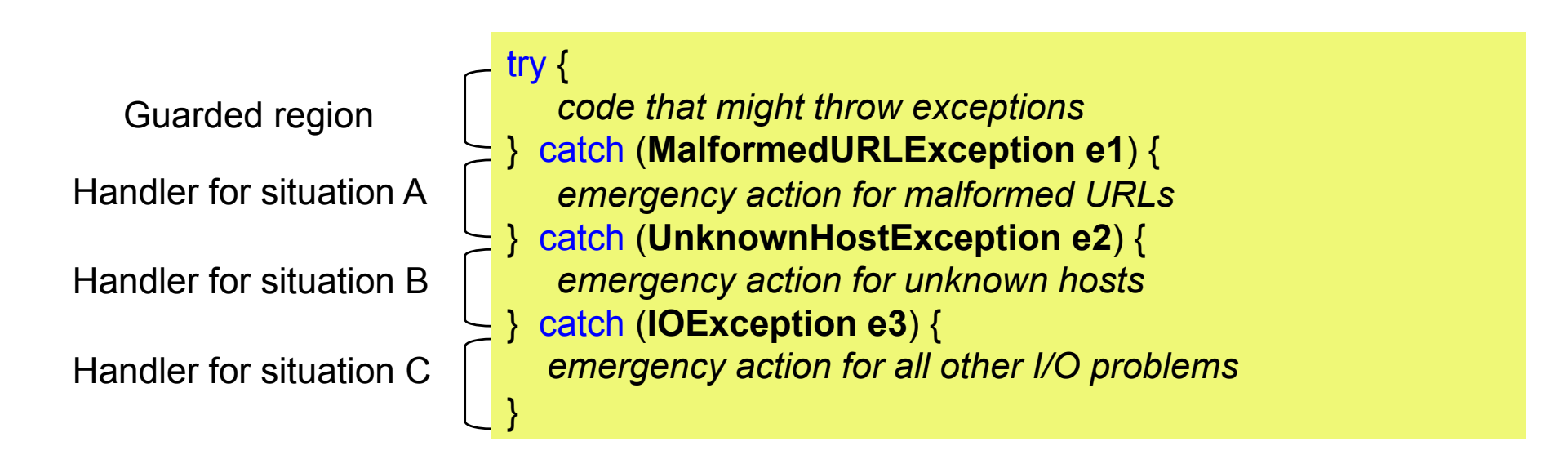

#### Use

- $-e3.$  getMessage() to get detailed error message if there is one from  $e3$
- e3.getClass().getName() to get the actual type of the exception object

# **Rethrowing and Chaining Exceptions**

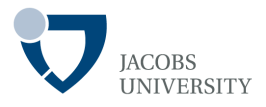

#### Example

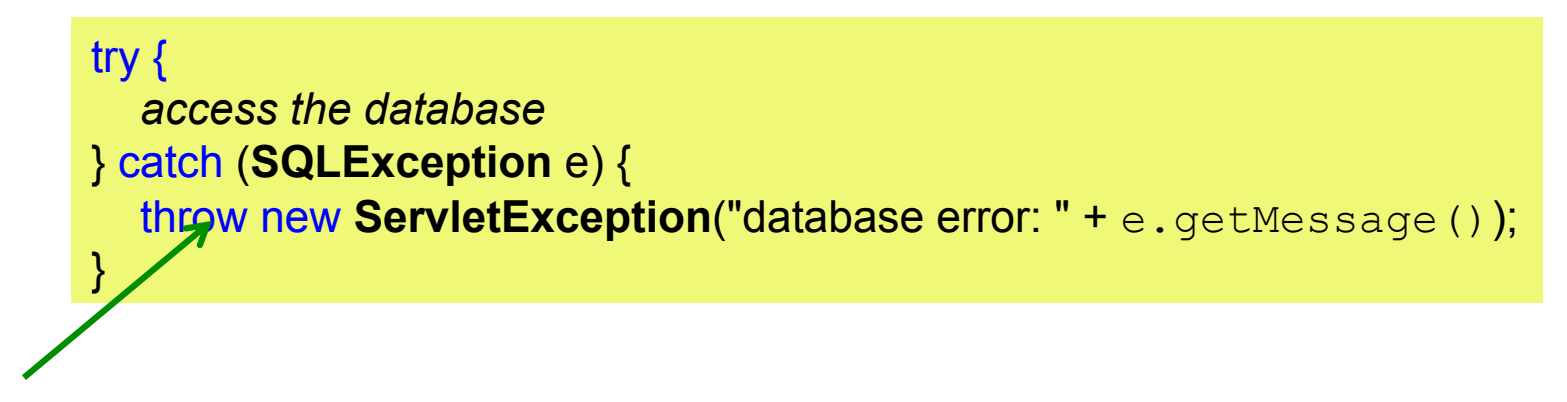

#### Rethrowing an exception

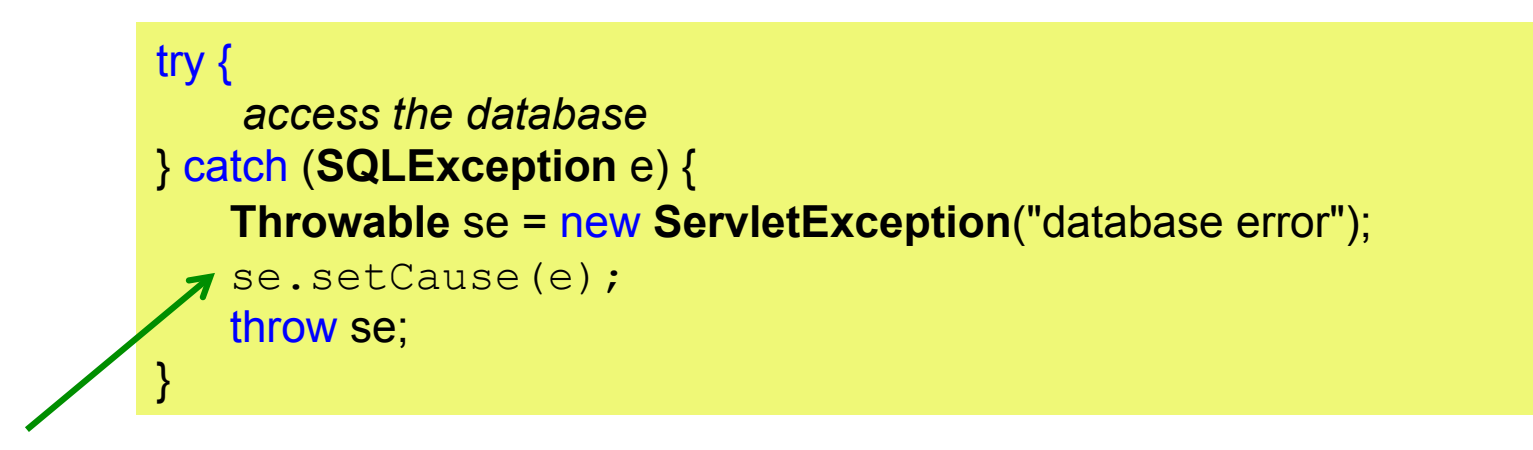

#### Setting cause of exception

page 22 © Jacobs University Bremen

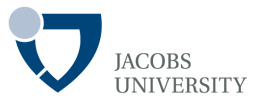

Use finally construct to guarantee that code segment must be executed

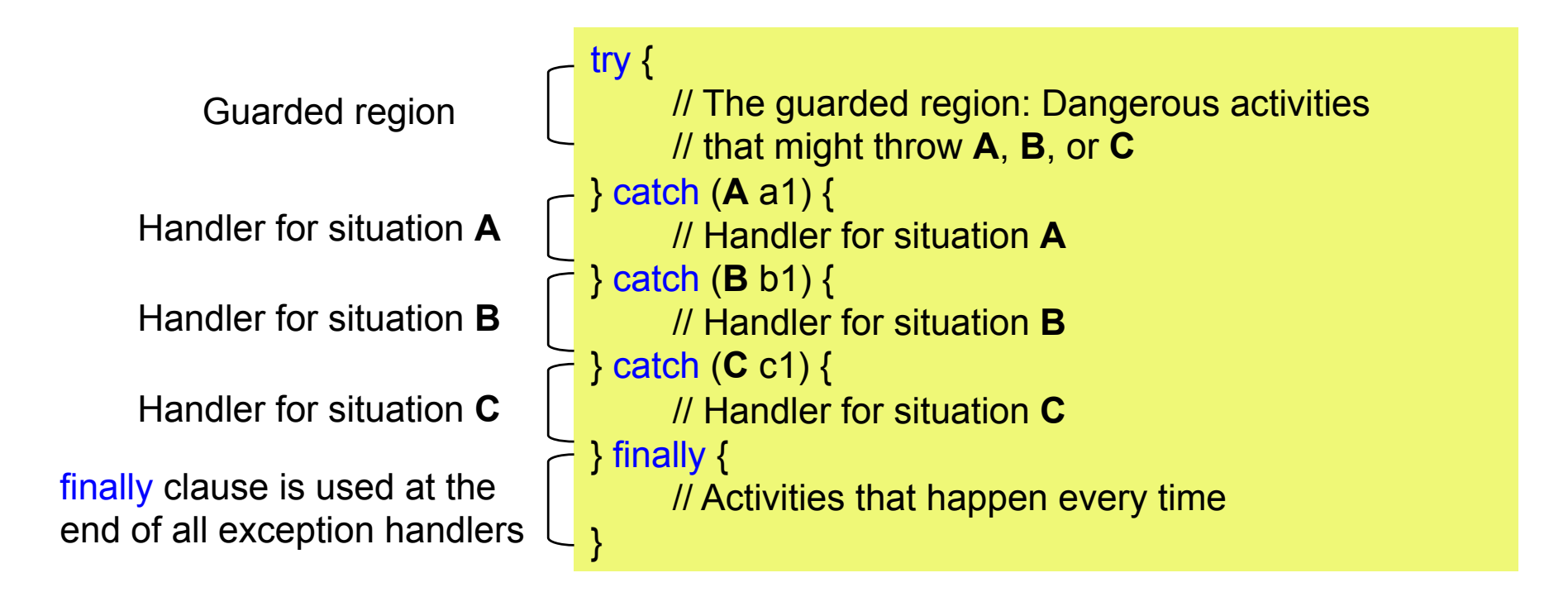

## **The finally Clause**

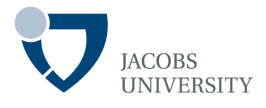

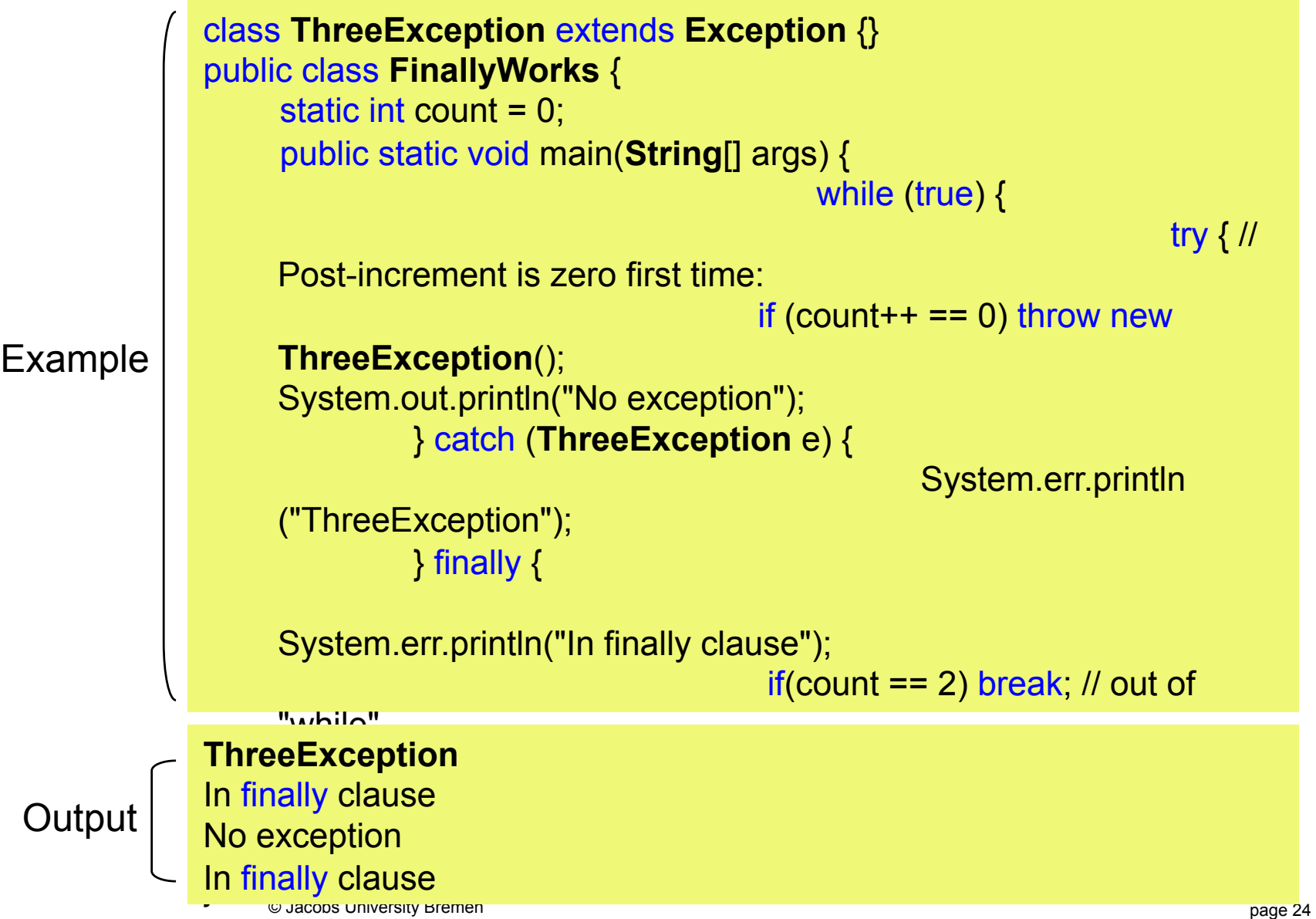

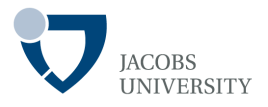

#### The finally clause can be used without the catch clause

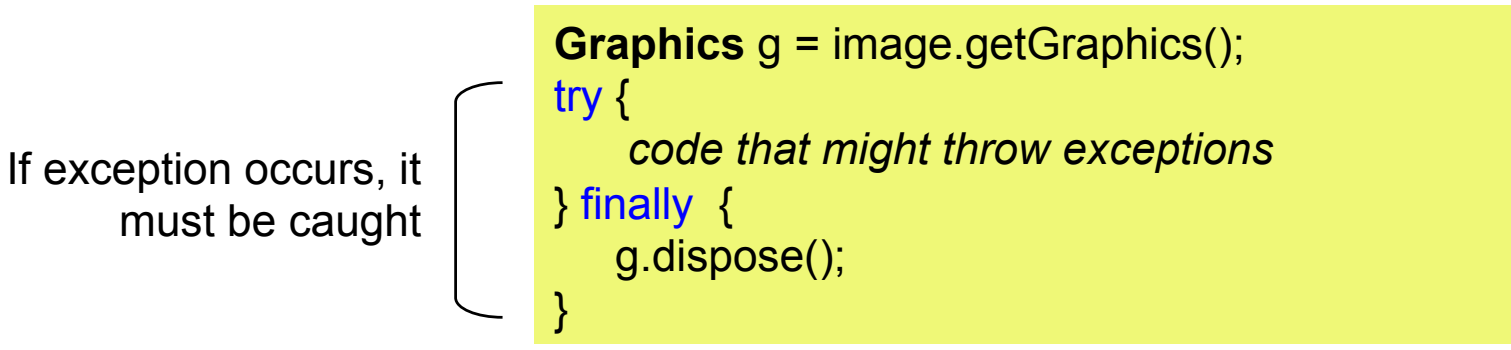

- The *g.dispose()* command in the finally clause is always executed

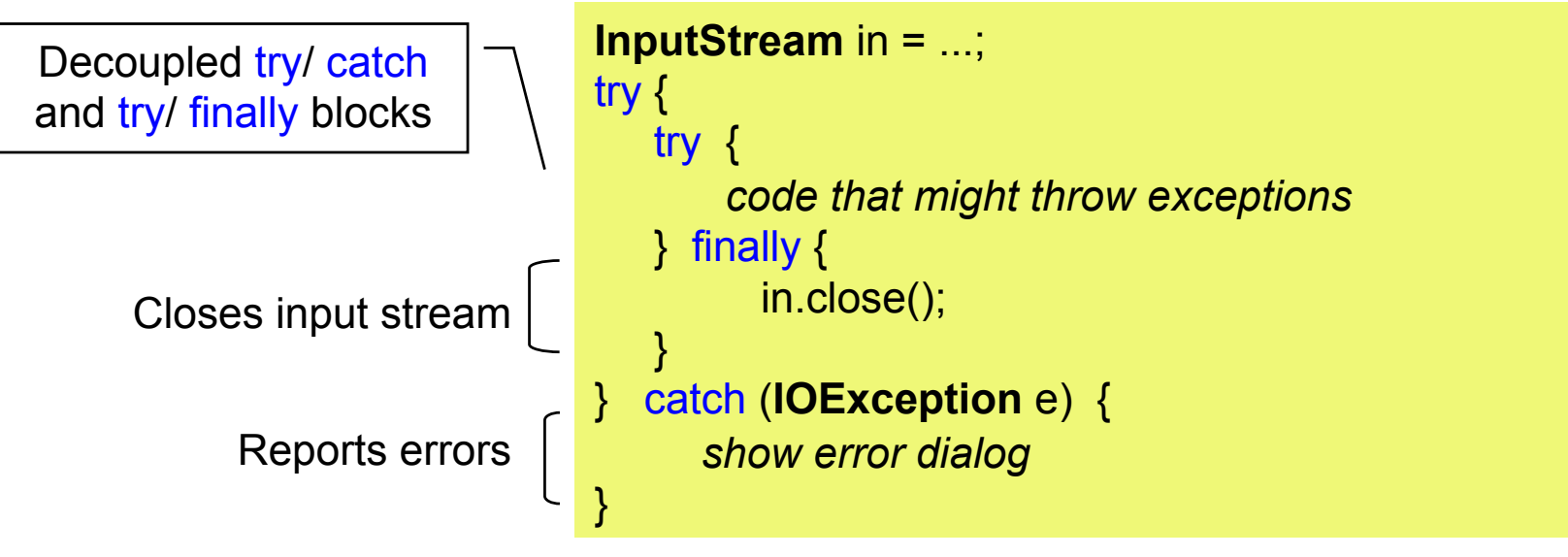

# **The finally Clause**

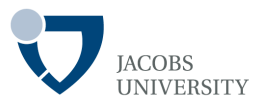

Example

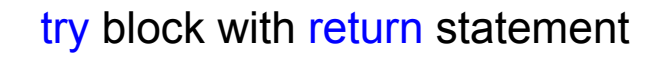

finally block with return statement

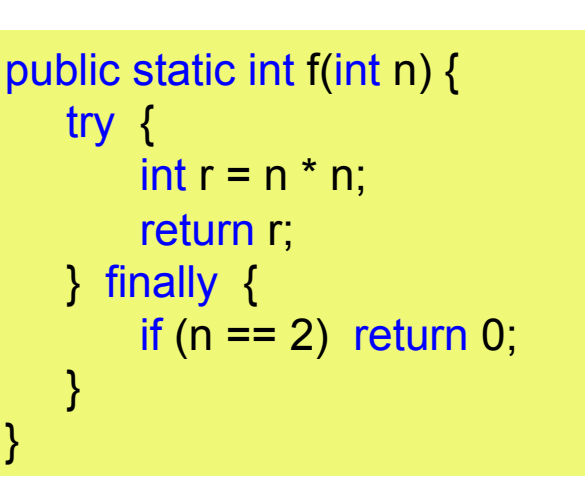

Return value inside finally clause is returned by method

Ex. f(2) will return 0, instead of 4

What happens when the finally clause throws an exception?

- The original exception is lost!

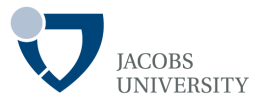

#### **Stack Trace**

- A **stack trace** is a listing of all pending method calls at a particular point in the execution of a program
- The listing can be seen when a Java program terminates with *uncaught exceptions*

## **Stack Trace Elements Analysis**

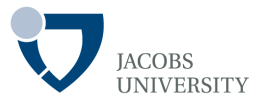

- The **stack trace** only traces back to the statement that throws the exception, not necessarily to the root cause of the error
- **printStackTrace** method of the **Throwable** class gives a text description of a stack trace
- **getStackTrace** method now used to get an array of **StackTraceElement** objects

## **Stack Trace Elements Analysis**

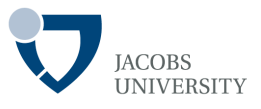

- The **StackTraceElement** class has methods to obtain the *file name* and *line number*, as well as the *class* and *method name*, of the executing line of code
- The tostring method yields a formatted string containing all of this information

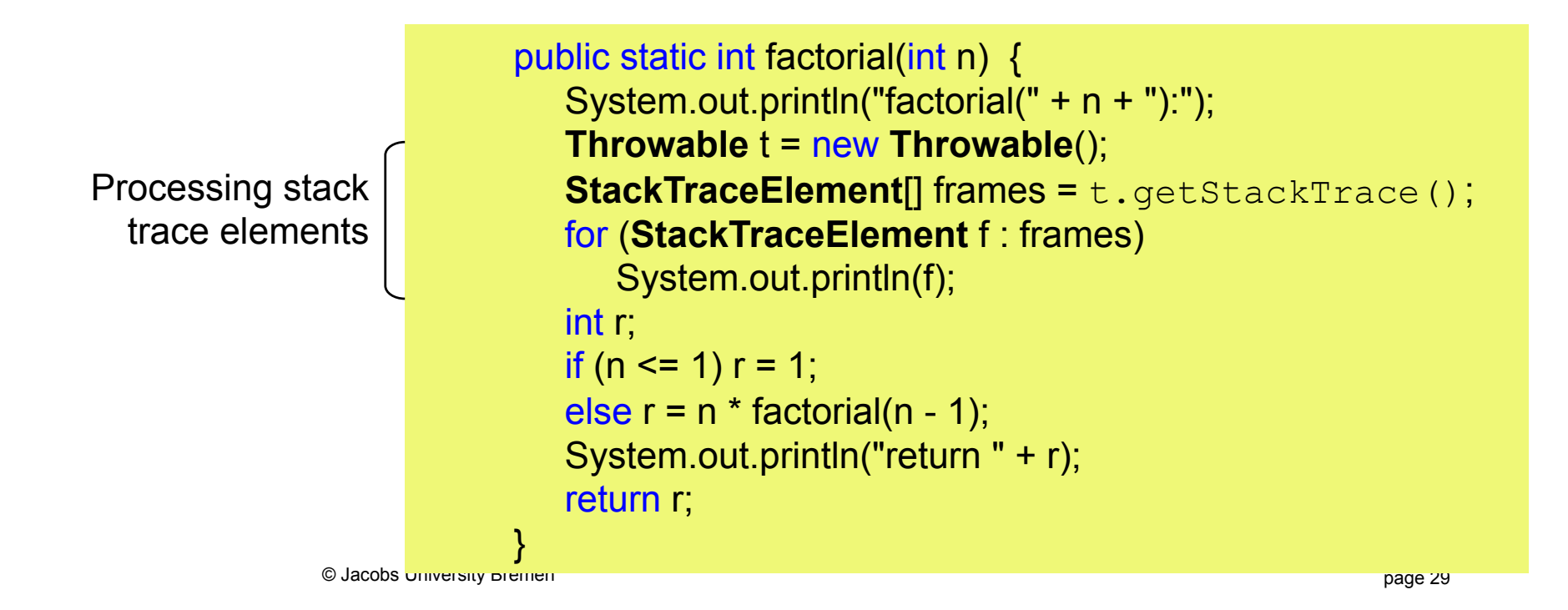

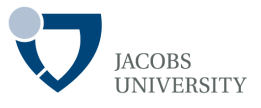

- When you **override** a method, you can throw only the exceptions that have been specified in the base-class version of the method
- There exists other compile-time restrictions for exceptions

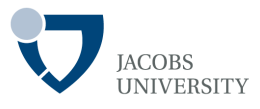

class **BaseballException** extends **Exception** {} class **Foul** extends **BaseballException** {} class **Strike** extends **BaseballException** {}

```
abstract class Inning { 
  Inning() throws BaseballException {} 
  void event () throws BaseballException { 
  // Doesn't actually have to throw anything 
 } 
  abstract void atBat() throws Strike, Foul; 
  void walk() {} // Throws nothing 
}
```
class **StormException** extends **Exception** {} class **RainedOut** extends **StormException** {} class **PopFoul** extends **Foul** {}

interface **Storm** { void event() throws **RainedOut**; void rainHard() throws **RainedOut**;

}

public class **StormyInning** extends **Inning** implements **Storm** {

 **StormyInning**() throws **RainedOut**, **BaseballException** { } **StormyInning**(String s) throws **Foul**, **BaseballException** {}

Can add new exceptions to constructors, but must handle base-class constructors

}

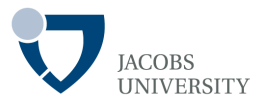

class **BaseballException** extends **Exception** {} class **Foul** extends **BaseballException** {} class **Strike** extends **BaseballException** {}

```
abstract class Inning { 
  Inning() throws BaseballException {} 
  void event () throws BaseballException { 
  // Doesn't actually have to throw anything 
 } 
  abstract void atBat() throws Strike, Foul; 
 void walk() \{\} // Throws nothing \blacktriangleleft}
```
class **StormException** extends **Exception** {} class **RainedOut** extends **StormException** {} class **PopFoul** extends **Foul** {}

interface **Storm** { void event() throws **RainedOut**; void rainHard() throws **RainedOut**; }

public class **StormyInning** extends **Inning** implements **Storm** {

 //! void walk() throws PopFoul {} // Compile error

}

Regular methods must conform to the base class

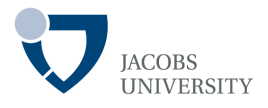

class **BaseballException** extends **Exception** {} class **Foul** extends **BaseballException** {} class **Strike** extends **BaseballException** {}

```
abstract class Inning { 
  Inning() throws BaseballException {} 
  void event () throws BaseballException { 
  // Doesn't actually have to throw anything 
 } 
  abstract void atBat() throws Strike, Foul; 
  void walk() {} // Throws nothing 
}
```
class **StormException** extends **Exception** {} class **RainedOut** extends **StormException** {} class **PopFoul** extends **Foul** {}

```
interface Storm { 
  void event() throws RainedOut; 
  void rainHard() throws RainedOut;
```
}

public class **StormyInning** extends **Inning** implements **Storm** {

//! public void event() throws **RainedOut** {} }

Interface CANNOT add exceptions to existing methods from the base class

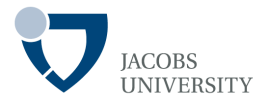

class **BaseballException** extends **Exception** {} class **Foul** extends **BaseballException** {} class **Strike** extends **BaseballException** {}

```
abstract class Inning { 
  Inning() throws BaseballException {} 
  void event () throws BaseballException { 
  // Doesn't actually have to throw anything 
 } 
  abstract void atBat() throws Strike, Foul; 
  void walk() {} // Throws nothing 
}
```
class **StormException** extends **Exception** {} class **RainedOut** extends **StormException** {} class **PopFoul** extends **Foul** {}

```
interface Storm { 
  void event() throws RainedOut; 
  void rainHard() throws RainedOut;
```
}

public class **StormyInning** extends **Inning** implements **Storm** {

```
public void rainHard() throws RainedOut
    {} 
}
```
If the method doesn't already exist in the base class, the exception is OK

page 34 © Jacobs University Bremen

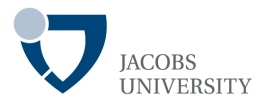

class **BaseballException** extends **Exception** {} class **Foul** extends **BaseballException** {} class **Strike** extends **BaseballException** {}

```
abstract class Inning { 
  Inning() throws BaseballException {} 
  void event () throws BaseballException { 
  // Doesn't actually have to throw anything 
 } 
  abstract void atBat() throws Strike, Foul; 
  void walk() {} // Throws nothing 
}
```
class **StormException** extends **Exception** {} class **RainedOut** extends **StormException** {} class **PopFoul** extends **Foul** {}

```
interface Storm { 
 void event() throws RainedOut
  void rainHard() throws RainedOut;
```
}

public class **StormyInning** extends **Inning** implements **Storm** {

public void event()  $\{\}$ 

}

You can choose to not throw any exceptions, even if base version does

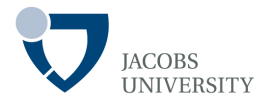

class **BaseballException** extends **Exception** {} class **Foul** extends **BaseballException** {} class **Strike** extends **BaseballException** {}

```
abstract class Inning { 
  Inning() throws BaseballException {} 
  void event () throws BaseballException { 
  // Doesn't actually have to throw anything 
 } 
  abstract void atBat() throws Strike, Foul; 
 void walk() {} // Throws nothing
}
```
class **StormException** extends **Exception** {} class **RainedOut** extends **StormException** {} class **PopFoul** extends **Foul** {}

interface **Storm** { void event() throws **RainedOut**; void rainHard() throws **RainedOut**; }

public class **StormyInning** extends **Inning** implements **Storm** {

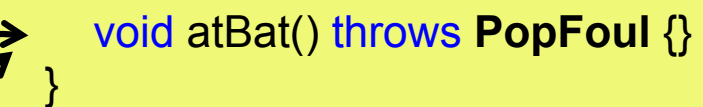

Overridden methods can throw inherited exceptions

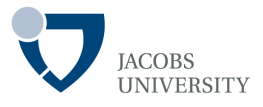

## 1. Exception handling is not supposed to replace a simple test

- Prefer  $if(!s.empty()) s.pop$  to  $()$  ;

#### try { s.pop(); } catch (**EmptyStackException** e) {}

### 2. Do not micromanage exceptions

```
- Prefer rather than
    try { 
       for (i = 0; i < 100; i++) {
          n = s.pop();
           out.writeInt(n); 
      } 
    } catch (IOException e) { 
        // problem writing to file 
    } catch (EmptyStackException s) { 
       // stack was empty 
     } 
                                                    for (i = 0; i < 100; i++) {
                                                         try { 
                                                            n = s.pop();
                                                          } catch (EmptyStackException s) { 
                                                               // stack was empty 
                                                     \begin{array}{c} \begin{array}{c} \end{array} try { 
                                                            out.writeInt(n); 
                                                          } catch (IOException e) { 
                                                            // problem writing to file 
                                                          }
```
}

# **Using Exceptions**

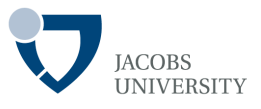

- 3. Make good use of the exception hierarchy
	- Ex.: Don't just throw a **RuntimeException,** but, find an appropriate subclass or create your own
- 4. Do not squelch exceptions

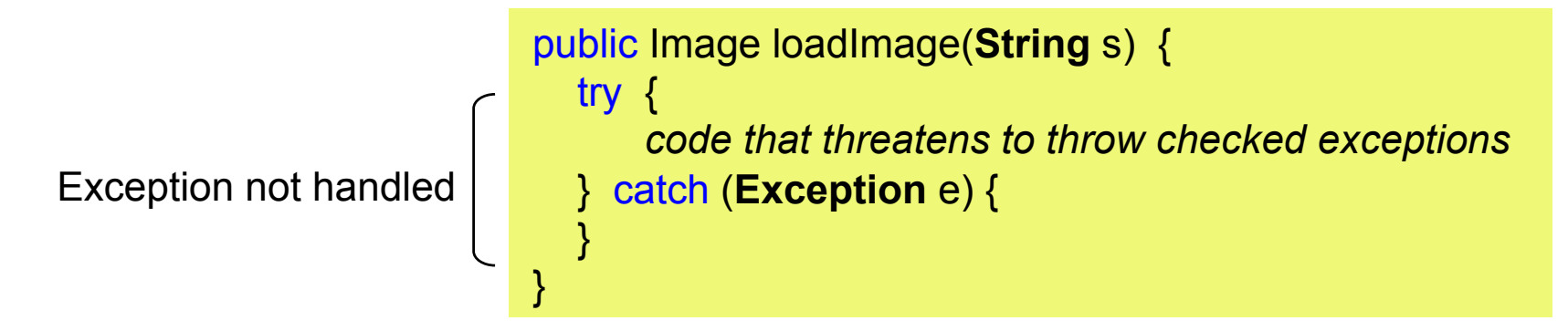

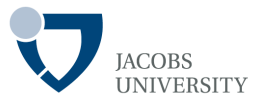

- 5. When you detect an error, "tough love" works better than indulgence
	- Ex.: It is better for Stack.pop to throw a **EmptyStackException** at the point of failure than to return null, thus have a **NullPointerException** occurring at a later time
- 6. Propagating exceptions is not a sign of shame
- Higher-level methods are often better equipped to inform the user of errors or to abandon unsuccessful commands

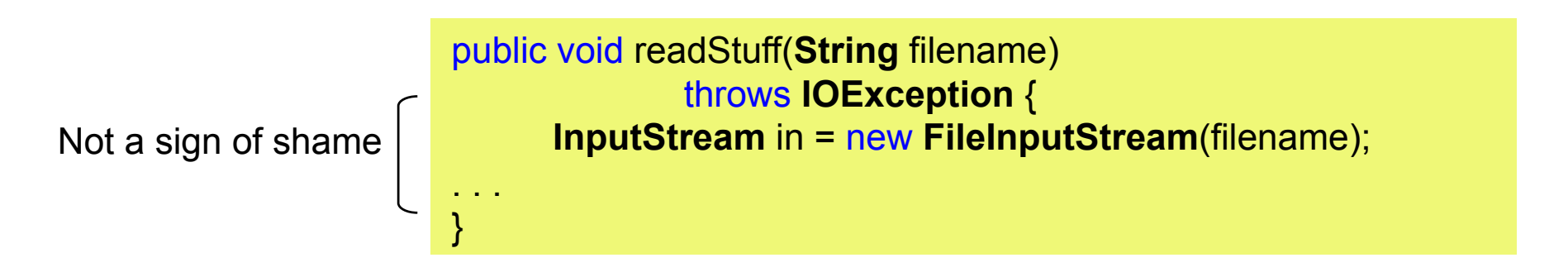

Rules 5 and 6 can be summarized as **"throw early, catch late"** 

page 39 © Jacobs University Bremen

# **Logging**

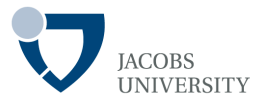

### As from JDK 1.4 a logging API is provided

Advantages of **Logger** 

- Log records are easily suppressed and turned on
- Suppressed logs are very cheap, thus can be left in application
- Log records can be directed to different handlers

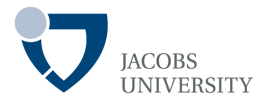

Advantages of Logger cont…

- Both loggers and handlers can filter records
- Log records can be formatted in different ways (e.g., plain text, XML)
- Multiple loggers can be used
- By default, the logging configuration is controlled by a configuration file

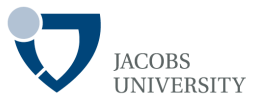

Default **Logger.global** can be used instead of **System**.out

**Logger**.global.info("File->Open menu item selected");

Record printed like

May 10, 2004 10:12:15 PM LoggingImageViewer fileOpen INFO: File->Open menu item selected

The statement

**Logger**.global.setLevel(Level.OFF); // turns off logging

Turns logging off

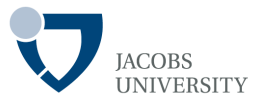

In practice we want to define our own loggers

**Logger** myLogger = **Logger**.getLogger("com.mycompany.myapp");

Logger names are hierarchical

There are seven log levels

- SEVERE
- WARNING Logged by default
- INFO
- CONFIG
- FINE
- FINER
- FINEST

## **Advanced Logging**

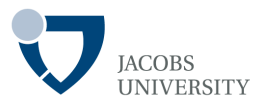

Use

logger.setLevel(Level.ALL);

To turn on all log levels OR

logger.setLevel(Level.OFF);

To turn all logging off

Example log methods

- logger.warning(message);
- logger.fine(message);
- ….
- Use log method and supply level like for example:

logger.log(Level.FINE, message);

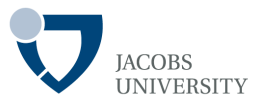

#### **Changing the Log Manager Configuration**

- Edit the configuration file
- The default configuration file is located at **jre/lib/logging.properties**
- To use another file, start your application:

java -Djava.util.logging.config.file=*configFile MainClass*

- Handlers also have levels. To see **FINE** messages on the console, set

java.util.logging.ConsoleHandler.level=FINE

- Logging properties file is processed by **java.util.logging.LogManager** class

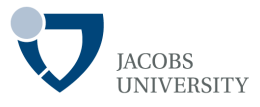

#### The **ConsoleHandler** is the default handler

**java.util.logging.ConsoleHandler.level=INFO** 

- To log records with level **FINE**, change both the default logger level and the handler level in the configuration
- OR bypass configuration file and install own handler

```
Logger logger = Logger.getLogger("com.mycompany.myapp"); 
logger.setLevel(Level.FINE); 
logger.setUseParentHandlers(false); 
Handler handler = new ConsoleHandler(); 
handler.setLevel(Level.FINE); 
logger.addHandler(handler);
```
## **Handlers**

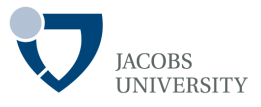

#### Send records to default **FileHandler** as follows:

**FileHandler** handler = new **FileHandler**(); logger.addHandler(handler);

- The records are sent to a file **java***n***.log** in user's home directory, where n is a number

#### Variable Descriptions

- %h The value of the user.home system property
- %t The system temporary directory
- %g The generation number for rotated logs
- %u A unique number to resolve conflicts
- %% The % character

## **Example logging.properties File**

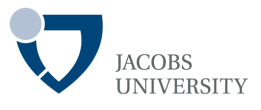

# setting to limit messages printed to the console. level= INFO ############################################################ # Handler specific properties. Describes specific configuration info for Handlers. ############################################################

# default file output is in user's home directory. java.util.logging.FileHandler.pattern = %h/java%u.log java.util.logging.FileHandler.limit = 50000 java.util.logging.FileHandler.count = 1 java.util.logging.FileHandler.formatter = java.util.logging.XMLFormatter

# Limit the message that are printed on the console to INFO and above. java.util.logging.ConsoleHandler.level = INFO java.util.logging.ConsoleHandler.formatter = java.util.logging.SimpleFormatter

############################################################ # Facility specific properties. Provides extra control for each logger. ############################################################

page 48 © Jacobs University Bremen com.xyz.foo.level = SEVERE # For example, set the com.xyz.foo logger to only log SEVERE messages:

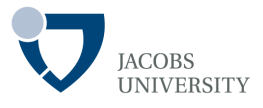

1. Use single logger for simple applications

2. Get the logger using the statement

**Logger** logger = **Logger**.getLogger("com.mycompany.myprog");

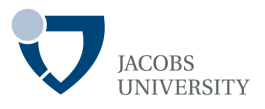

- 3. Install a reasonable default logger for your application
	- Place the code into the main method of your application

4. All messages with level **INFO**, **WARNING**, and **SEVERE** show up on the console

- Reserve these levels for messages that are meaningful to the users of your program
- The level **FINE** is a good choice for logging messages that are intended for programmers

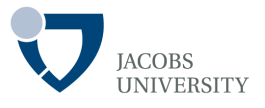

### **Assertions** are a commonly used idiom for **defensive programming**

The assertion mechanism allows you to put in checks during testing and to have them automatically removed in the production code

#### **Syntax**

- Use assert keyword assert *condition*;
- OR

assert *condition* : *expression*;

- Both statements evaluate the condition and throw an **AssertionError** if it is false

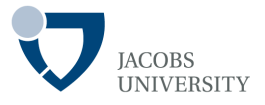

#### To **assert** that x is nonnegative, you can simply use the statement

assert  $x \ge 0$ ;

- Or you can pass the actual value of x into the **AssertionError** object, so that it gets displayed later

assert  $x \ge 0$  : x;

- Tell the compiler that you are using the assert keyword

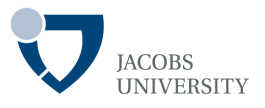

Assertions are disabled by default

- Enable assertions by running the program with the

**-enableassertions** or **-ea** option:

java -enableassertions MyApp

- Turn on assertions in specific classes or in entire packages

java -ea:MyClass -ea:com.mycompany.mylib... MyApp

## **Using Assertions**

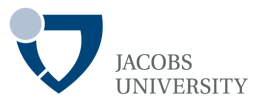

- Disable assertions in certain classes and packages with the

**–disableassertions** or **-da** option:

java -ea:... -da:MyClass MyApp

- Use the **-enablesystemassertions/-esa** switch to enable assertions in system classes

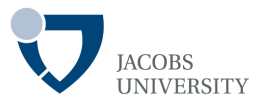

Three mechanisms to deal with system failures:

- Throwing an exception
- Logging
- Using assertions

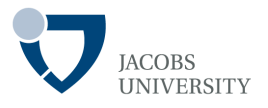

When to use assertions?

- For fatal, unrecoverable errors
- Turned on only during development and testing
- *Thus, assertions should only be used to locate internal program errors during testing*

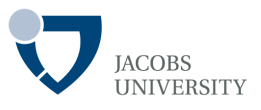

Print or log the value of any variable with code like this:

*System.out.println("x=" + x);* OR *Logger.global.info("x=" + x);* 

Put separate main method in each class for testing each class

Use **JUnit** (http://junit.org) for preparing tests

Use a **logging proxy** i.e., an object of a subclass that intercepts method calls, logs them, and then calls the superclass

Use a **Debugger** (The Eclipse Debugger)

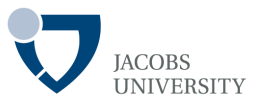

Eclipse provides a built-in Java debugger

Provides standard debugging functionality including:

- Step execution
- **Inspection of variables and objects**
- Setting breakpoints
- Suspending and resuming threads
- On-the-fly code fixing

and much more ….

## **Reading Assignment**

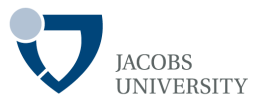

- Core Java 2 Volume I, Chapter 11. Exceptions and Debugging by Horstmann and Cornell